# **errudite**

*Release 0.0.1*

**Tongshuang Wu**

**May 06, 2020**

# **CONTENTS**

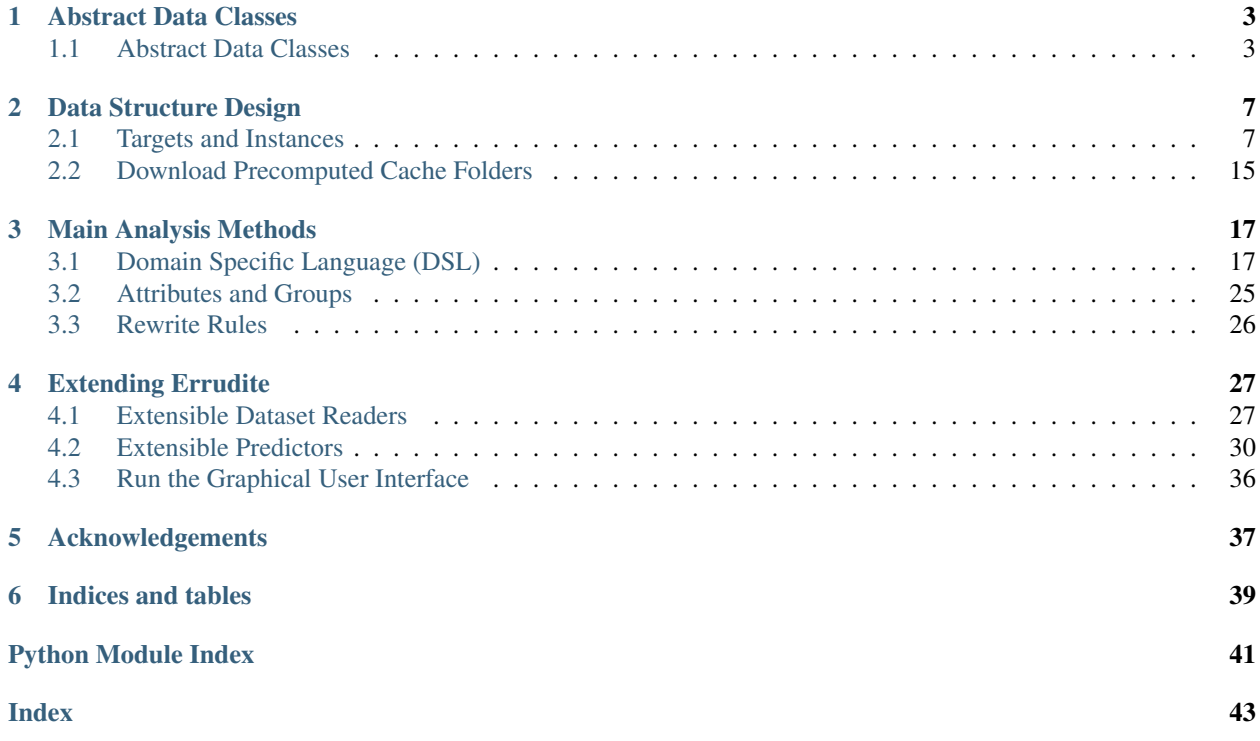

Errudite is an opensourced software tool for performing and sharing error analyses in natural language processing tasks. Errudite is designed following three principles:

- First, error groups should be precisely defined for reproducibility; Errudite supports this with an expressive domain- specific language.
- Second, to avoid spurious conclusions, a large set of instances should be analyzed, including both positive and neg- ative examples; Errudite enables systematic grouping of relevant instances with filtering queries.
- Third, hypotheses about the cause of errors should be explicitly tested; Errudite supports this via automated counterfactual rewriting.

### **CHAPTER**

# **ABSTRACT DATA CLASSES**

<span id="page-6-3"></span><span id="page-6-0"></span>As the basis for extending Errudite to other tasks and predictors, we use two abstract classes to:

- register the customized classes or functions via Registrable, so we could add our own code without extensively touching the source folder.
- store the objects in a hash variable via Store, so all the created instances and analyses can be easily queried and used in various functions.

# <span id="page-6-1"></span>**1.1 Abstract Data Classes**

As the basis of the implementation, we use the following two abstract classes:

# **1.1.1 errudite.utils.registrable**

Registrable is inspired by [allennlp.common.registrable.](https://allenai.github.io/allennlp-docs/api/allennlp.common.registrable.html) It is a "mixin" classes for endowing base class with a named registry for its subclasses and a decorator for registering them.

<span id="page-6-2"></span>**class** errudite.utils.registrable.**Registrable**

Adjusted from [https://allenai.github.io/allennlp-docs/api/allennlp.common.registrable.html.](https://allenai.github.io/allennlp-docs/api/allennlp.common.registrable.html) Any class that inherits from Registrable gains access to a named registry for its subclasses. To register them, just decorate them with the classmethod @BaseClass.register(name). After which you can call BaseClass. list\_available() to get the keys for the registered subclasses, and BaseClass.by\_name(name) to get the corresponding subclass. Note that the registry stores the subclasses themselves; not class instances.

Note that if you use this class to implement a new Registrable abstract class, you must ensure that all subclasses of the abstract class are loaded when the module is loaded, because the subclasses register themselves in their respective files. You can achieve this by having the abstract class and all subclasses in the  $\_\text{init}$ . py of the module in which they reside (as this causes any import of either the abstract class or a subclass to load all other subclasses and the abstract class).

**classmethod by\_name**(*name: str*) → Type[T]

Get the sub-class/sub-function by their registered name.

Parameters

- **cls** (*Type[T]*) The base class.
- **name** (*str*) The name of the subclass/sub-function.

Returns sub-class/sub-function

Return type Type[T]

```
classmethod list_available() → List[str]
```
List all the available sub-class/functions available in an abstracted class.

Returns The string list of all the sub-class/and sub-functions.

Return type List[str]

**classmethod register** (*name: str = None*)  $\rightarrow$  Callable

A decorator function that helps register sub-classes/sub-functions: @BaseClass.register(name)

#### Parameters

- **cls** (*Type[T]*) The base class
- name (*str, optional*) The name of the subclass. If not given retrive the name of the subclasses/functions. By default None

Returns The registering function

Return type Callable

### **1.1.2 errudite.utils.store**

Store is a storage class that wraps the same types of objects. It provides functions that assist imports from and exports to .json files, and functions that make the Store class work just like a dict object.

#### <span id="page-7-0"></span>**class** errudite.utils.store.**Store**

```
A store wrapper class. Children of this class allow actual objects to be saved in Store._store_hash[cls]
= { object_key: object }. We provide functions that helpes the Store class to be used mostly like a
normal dict object.
```

```
classmethod create_from_json(raw: Dict[str, Any]) → T
```
Recreate the object from its seralized raw json file.

Parameters raw (*Dict[str, Any]*) – The raw version of the object.

Returns The re-created object.

Return type T

Raises **NotImplementedError** – This function is supposed to be implemented

**classmethod exists**(*name: str*) → bool

Check with the stored object exist, by querying its name.

Parameters name (*str*) – The name of the intended stored object.

Returns If the instance exists.

Return type bool

**classmethod export\_to\_file**(*file\_name: str*) → bool

Export the store hash Store.\_store\_hash [cls] to json file.

**Parameters file\_name** (*str*) – The name of the json file. It will save to a file: {CACHE\_FOLDERS["analysis"]}/{file\_name}.json.

Returns Whether or not the export is successful.

Return type bool

**classmethod get**(*name: str*) → T

Get the stored object by querying its name.

Parameters name (*str*) – The name of the intended stored object.

<span id="page-8-0"></span>Returns The queried object.

Return type T

**classmethod import\_from\_file**(*file\_name: str*) → Dict[str, T]

Import the saved store frome a file. It recovers all the saved, json version of objects, and save them to the store\_hash.

Parameters file\_name (*str*) – The name of the json file. It should be a file in CACHE\_FOLDERS["analysis"].

Returns The restored hash, or Store.\_store\_hash[cls].

Return type Dict[str, T]

```
classmethod items() → Iterable[Tuple[str, T]]
```
Return the items of store hash as a generator of tuples of (key, val).

Returns The generator of the tuples of keys and values.

Return type Iterable[Tuple[str, T]]

```
classmethod keys() → Iterable[str]
```
Return the keys of the store hash as a generator.

Returns The generator of the keys

Return type Iterable[str]

#### **classmethod remove\_saved**(*name: str*) → bool

Remove the object from the store hash by querying its name.

Parameters name (*str*) – The name of the intended stored object.

Returns If the removal is successful.

Return type bool

**classmethod save**  $\text{(obj: } T) \rightarrow \text{bool}$ Save the object to the store hash.

**Parameters obj**  $(T)$  – The object to be saved.

Returns Whether or not the export is successful.

Return type bool

**classmethod store\_hash**() → Dict[str, T] Return the store hash as a dict.

Returns

Return type Dict[str, T]

**classmethod values**() → Iterable[T] Return the values of the store hash as a generator.

Returns The generator of the values

Return type Iterable[T]

### **CHAPTER**

# **DATA STRUCTURE DESIGN**

<span id="page-10-3"></span><span id="page-10-0"></span>Regardless of the task, raw data are transferred into Instance s, which in turn are homogeneous collections of Target s. Which Targets they contain depends on the type of data. For example, for machine comprehension (or datasets like SQAuD), an instance will have Question, Context, Groundtruths, and Predictions.

# <span id="page-10-1"></span>**2.1 Targets and Instances**

### **2.1.1 errudite.targets.target**

Targets are primitives which allow users to access inputs and outputs at different levels of granularity, such as the question (q), passage context (c), ground truth (g), the prediction of a model m (denoted by prediction (model="m")), sentence and token. Targets can be composed, e.g., sentence (g) extracts the sentence that contains the ground truth span.

```
class errudite.targets.target.Target(qid: str, text: str, vid: int = 0, annotator:
                                              errudite.processor.spacy_annotator.SpacyAnnotator =
                                              None, metas: Dict[str, any] = {})
```
A batch of Instances. In addition to containing the instances themselves, it contains helper functions for converting the data into tensors.

#### **Parameters**

- qid (*str*) The id of the instance.
- **text** (*str*) The raw text will be processed with SpaCy.
- vid (*int, optional*) The version, by default 0. When an instance/a target is rewritten, the version will automatically grow.
- annotator (*SpacyAnnotator, optional*) The annotator, by default None. If None, use the default annotator.
- metas (*Dict[str, any], optional*) Additional metas associated with a target, in the format of {key: value}, by default {}

#### **from\_bytes**() → errudite.targets.target.Target

Change the byte version of the target to normal version. Used for reloading the dump.

Returns The normal version of the target.

#### Return type *[Instance](#page-14-0)*

**generate\_id**() → str Get the string key: "qid:{self.qid}-vid:{self.vid}"

Returns The stringed key.

#### Return type str

<span id="page-11-1"></span> $get\_meta$  (*meta\_name: str*)  $\rightarrow$  Any Get the meta of the target.

Parameters meta\_name (*str*) – The name of the meta. Has to be a key in *self.metas*

Returns The meta.

#### Return type Any

#### **get\_text**() → str

Get the text associated with the target.

#### Returns The string

#### Return type str

#### **key**()

Return the key of the target's instance, as a Named Tuple.

Returns The key: InstanceKey(qid=self.qid, vid=self.vid)

#### Return type InstanceKey

#### **serialize**() → Dict[str, Any]

Seralize the instance into a json format, for sending over to the frontend.

Returns The serialized version.

Return type Dict[str, Any]

**to\_bytes**() → errudite.targets.target.Target

Change some entries in the target to bytes, for better cache dumping.

Returns The byte version of the target.

Return type *[Target](#page-10-2)*

### **2.1.2 errudite.targets.label**

Label is a special subclass of Target, denoting *groundtruth* and *prediction*.

#### **errudite.targets.label.Label**

<span id="page-11-0"></span>**class** errudite.targets.label.**Label**(*model: str*, *qid: str*, *text: str*, *vid: int = 0*, *metas: Dict[str*, *any] = {}*, *annotator: errudite.processor.spacy\_annotator.SpacyAnnotator = None*) Label is a special subclass of Target, denoting *groundtruth* and *prediction*. It takes an additional input model,

which predictor the label is producied by. For groundtruths, make sure this model is groundtruth.

#### **Parameters**

- **model** (*str*) Denote the predictor the label is producied by. For groundtruths, make sure this model is groundtruth.
- **qid** (*str*) The id of the instance.
- text (*str*) The raw text will be processed with SpaCy.
- vid (*int, optional*) The version, by default 0. When an instance/a target is rewritten, the version will automatically grow.
- <span id="page-12-0"></span>• annotator (*SpacyAnnotator, optional*) – The annotator, by default None. If None, use the default annotator.
- metas (*Dict[str, any], optional*) Additional metas associated with a target, in the format of {key: value}, by default {}

**compute\_perform**(*groundtruths: Union[Label*, *List[Label]] = None*, *groundtruths\_text: Union[str*,  $List[str] = None \rightarrow None$ 

Compute the performances of this Label. This function calls Label.task\_evaluator, and save all the keys and values returned to self.perform. !! This can be computed with either just groundtruths or groundtruths\_text, but you cannot have neither!

#### Parameters

- groundtruths (*Union[Label, List[Label]], optional*) The groundtruth Label objects, by default None
- groundtruths\_text (*Union[str, List[str]], optional*) The groundtruth string(s), by default None

#### Returns

#### Return type None

**generate\_id**() → str

Get the string key: 'qid:{self.qid}-vid:{self.vid}-model:{self.model}'

Returns The stringed key.

#### Return type str

**get\_label**() → str Get the label string.

Returns The string

### Return type str

 $get\_perform(perform\_name: str = None) \rightarrow float$ 

Get a performance metric from this label with the performance name.

Parameters perform\_name (*str, optional*) – The selected model, by default None. If None, resolve to Label.primary\_task\_metric.

Returns The performance score. If the perform name does not exist, return 0.

#### Return type float

#### **is incorrect**()  $\rightarrow$  bool

Check if the prediction is correct. This is done by checking whether the primary metric Label. task\_primary\_metric < 1.

Returns If the model is incorrect.

#### Return type bool

**key** ()  $\rightarrow$  errudite.targets.interfaces.LabelKey

Return the key of the label as a Named Tuple.

Returns The key: LabelKey(qid=self.qid, vid=self.vid, model=self. model, label=self.label)

#### Return type InstanceKey

<span id="page-13-0"></span>**classmethod resolve default perform name** (*perform name: str = None*)  $\rightarrow$  str Resolve the actual selected perform\_name. If perform\_name is given, return perform\_name. Otherwise (perform\_name=None or perform\_name="DEFAULT"), return Label.perform\_name.

Parameters perform\_name (*str, optional*) – The input named model, by default None

Returns The resolved model

Return type str

**set\_perform**(*\*\*kwargs*) → None All kwargs should be a {name: score} format. Can freely input.

**classmethod set\_task\_evaluator**(*task\_evaluation\_func: Callable[[str, Union[str, List[str]]],*

*Dict[str, float]], task\_primary\_metric: str*)  $\rightarrow$  None Because different task has different evaluation metrics and methods, This function sets the evaluation function and primary metric.

#### Parameters

- task\_evaluation\_func (*Callable[[pred: str, labels: Union[str, List[str]]], Dict[str, float]*]) – the evaluation function that accepts pred and groundtruths, and return a dict of metrics: { metric\_name: metric\_score }. This is saved as Label. task\_evaluation\_func.
- task\_primary\_metric (*str*) The primary task metric name, ideally a key of task\_evaluation\_func 's return. This is saved as Label. task\_primary\_metric. This is what DSL resolve to when we set perform\_name="DEFAULT"

#### Returns

Return type None

**task\_evaluation\_func**(*labels*)

return a dict of metrics: { metric\_name: metric\_score }

**classmethod task\_evaluator**(*pred: str, labels: Union[str, List[str]]*) → Dict[str, float] The wrapper for computing the performances.

#### Parameters

- **pred**  $(str)$  The predicted string.
- labels (*Union*[list, str]) The groundtruth or a list of groundtruths.

Returns A dict of metrics: { metric\_name: metric\_score }

Return type Dict[str, float]

#### **task\_primary\_metric = 'accuracy'**

The primary task metric name, ideally a key of task\_evaluation\_func 's return. This is what DSL resolve to when we set perform\_name="DEFAULT"

Because *Label* can be of different types (int, predefined class str, or span str extracted from certain targets), we define two subclasses of Label.

- SpanLabel: To handle tasks like QA, where the output label is a sequence span extracted from input (context), and therefore is not a predefined set. These labels are similarly processed by SpaCy to be queryable.
- PredefinedLabel: To handle tasks where the output label are discrete, predefined class types. These outputs will not need any preprocessing.

### <span id="page-14-3"></span>**Subclasses of Label**

#### **errudite.targets.label.PredefinedLabel**

```
class errudite.targets.label.PredefinedLabel(model: str, qid: str, text: Union[str,
                                                          int, float], vid: int = 0, metas:
                                                          Dict[str, any] = {}, annotator: erru-
                                                          dite.processor.spacy_annotator.SpacyAnnotator
                                                          = None)
     When the label is from a predefined list of numbers or strs, no need to process.
```
**get\_text**()

Get the label string. This works exactly the same as  $self.get\_label()$ 

Returns The string

Return type str

#### <span id="page-14-2"></span>**errudite.targets.label.SpanLabel**

```
class errudite.targets.label.SpanLabel(model: str, qid: str, text: str, vid: int =
                                                  0, metas: Dict[str, any] = {}, annotator: er-
                                                  rudite.processor.spacy_annotator.SpacyAnnotator =
                                                  None)
     When the label is from a predefined list of numbers or strs, not need to process.
```
### <span id="page-14-1"></span>**2.1.3 errudite.targets.instance**

```
class errudite.targets.instance.Instance(qid: str, vid: int, rid: str = 'unrewritten', addi-
                                                      tional keys: Dict[str, Union[str, int]] = {})
```
Instances could be treated as a *wrapper* class of targets, which is used by the DSL to create specific instances. We create instance classes by setting the correct entries and keys created by the targets.

While other entires can flow, make sure you set [predictions or prediction] and [groundtruths or groundtruth], depending on how many groundtruths you have, and how many models you are using to predict this one instance.

#### **Parameters**

- qid (*str*) The id of the instance.
- vid (*int, optional*) The version, by default 0. When an instance/a target is rewritten, the version will automatically grow.
- rid (*str, optional*) The rewrite rule id. If not rewritten (i.e., the original version), it is UNREWRITTEN\_RID.
- additional\_keys (*Dict[str, Union[str, int]], optional*) Additional keys that can help locate an instance, in the format of {key\_name: key}, by default {}

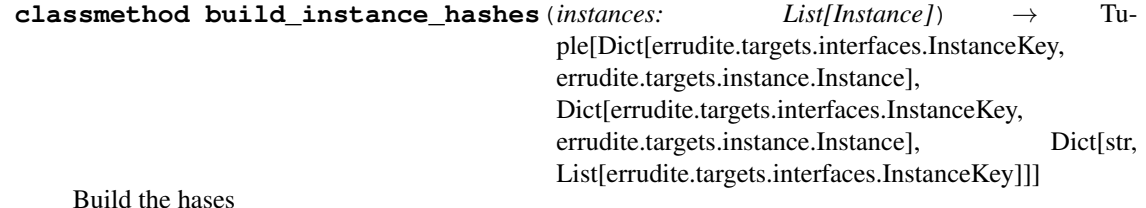

<span id="page-15-0"></span>Parameters instances (*List[Instance]*) – [description]

Returns [description]

Return type Tuple[Dict[InstanceKey, *[Instance](#page-14-0)*], Dict[InstanceKey, *[Instance](#page-14-0)*], Dict[str, List[InstanceKey]]]

**classmethod exists**(*key: errudite.targets.interfaces.InstanceKey*, *instance\_hash: Dict[errudite.targets.interfaces.InstanceKey*, *Instance] = {}*, *instance\_hash\_rewritten: Dict[errudite.targets.interfaces.InstanceKey*, *Instance* $] = \{j\} \rightarrow \text{bool}$ Check whether an instance exists by querying its key.

#### Parameters

- key (*InstanceKey*) The key of the intended instance.
- instance\_hash (*Dict[InstanceKey, Instance]*) A dict that saves all the *original* instances, by default None. It denotes by the corresponding instance keys. If None, resolve to Instance.instance\_hash.
- instance\_hash\_rewritten (*Dict[InstanceKey, Instance]*) A dict that saves all the *rewritten* instances, by default None. It denotes by the corresponding instance keys. If None, resolve to Instance.instance\_hash\_rewritten.

Returns If the instance exists.

#### Return type bool

**from\_bytes**() → errudite.targets.instance.Instance

Change the byte version of the instance to normal version. Used for reloading the dump.

Returns The normal version of the instance.

Return type *[Instance](#page-14-0)*

**generate\_id**() → str

Get the string key: "qid:{self.qid}-vid:{self.vid}"

Returns The stringed key.

#### Return type str

**classmethod get**(*key: errudite.targets.interfaces.InstanceKey*, *instance\_hash: Dict[errudite.targets.interfaces.InstanceKey*, *Instance] = {}*, *instance\_hash\_rewritten: Dict[errudite.targets.interfaces.InstanceKey*, *Instance] =*  $\langle \rangle$   $\rightarrow$  errudite.targets.instance.Instance

Get the instance by querying its key.

#### Parameters

- key (*InstanceKey*) The key of the intended instance.
- instance\_hash (*Dict[InstanceKey, Instance]*) A dict that saves all the *original* instances, by default None. It denotes by the corresponding instance keys. If None, resolve to Instance.instance\_hash.
- instance hash rewritten *(Dict/InstanceKey, Instance]*) A dict that saves all the *rewritten* instances, by default None. It denotes by the corresponding instance keys. If None, resolve to Instance. instance hash rewritten.

Returns The queried instance.

#### Return type *[Instance](#page-14-0)*

<span id="page-16-0"></span>**get** all keys ()  $\rightarrow$  Dict[str, Union[str, int]]

Get all the instance keys, including the qid, vid, rid, and all the keys in the additional\_keys.

Returns {key\_name: key}

Return type Dict[str, Union[int, str]]

**get entry** (*entry: str, model: str = None*)  $\rightarrow$  errudite.targets.target.Target Get a target entry from this instance with the entry name.

#### Parameters

- entry  $(str)$  The name of the target entry.
- **model** (*str, optional*) If the entry is "prediction", an additional model string argument can be used to get the specific prediction from a targeted model. By default None

Returns The queried the Target. If non-existing, return None.

#### Return type *[Target](#page-10-2)*

```
get perform (model: str = None, perform_name: str = None) \rightarrow float
```
Get the metric of a given model, based on a performance metric name.

#### Parameters

- model (*str, optional*) The selected model, by default None. If None, resolve to Instance.model.
- **perform** name (*[type], optional*) The queried metric name, by default Label.task\_primary\_metric

Returns The queried metric. If cannot find the prediction from the model, return 0.

#### Return type float

#### **is\_incorrect** (*model: str = None*)  $\rightarrow$  bool

Check if the model has a correct prediction. This function gets the prediction (Label) from the model, and then call prediction.is\_incorrect().

Parameters model (*str, optional*) – The selected model, by default None. If None, resolve to Instance.model.

Returns If the model is incorrect.

#### Return type bool

- $key() \rightarrow$  errudite.targets.interfaces.InstanceKey
	- Return the key of the instance as a Named Tuple.

```
Returns The key: InstanceKey(qid=self.qid, vid=self.vid)
```
#### Return type InstanceKey

**classmethod remove\_saved**(*key: errudite.targets.interfaces.InstanceKey*) → bool

Remove the saved instance from the hashes (Instance.instance\_hash, Instance. instance\_hash\_rewritten, and Instance.qid\_hash) by querying its key.

Parameters key (*InstanceKey*) – The key of the intended instance.

Returns True if correctly removed (or not exist.)

Return type bool

#### **classmethod resolve\_default\_model**(*model: str = None*) → str

Resolve the actual selected model. If model is given, return model. Otherwise (model=None or model="ANCHOR"), return Instance.model.

<span id="page-17-0"></span>Parameters model (*str, optional*) – The input named model, by default None

Returns The resolved model

Return type str

#### **classmethod resolve\_default\_rewrite**(*rid: str = None*)

Resolve the actual selected rewrite rule. If rid is given, return rid. Otherwise (rid=None or rid="SELECTED"), return Instance.selected\_rewrite.

Parameters rid (*str, optional*) – The input named rewrite rule string, by default None

Returns The resolved model

#### Return type str

**classmethod save**(*instance: errudite.targets.instance.Instance*) → bool

Save an instance into the hash: (Instance.instance hash, Instance. instance\_hash\_rewritten, and Instance.qid\_hash)

Parameters instance (*Instance*) – The instance to be saved.

Returns If the instance is correctly saved.

Return type bool

#### **serialize**() → Dict[str, Any]

Seralize the instance into a json format, for sending over to the frontend.

Returns The serialized version.

Return type Dict[str, Any]

```
classmethod set_default_model(model: str) → None
```
Set a default model for the whole class instance to share.

Parameters model (*str*) – The model name.

Returns

Return type None

#### **classmethod set\_default\_rewrite**(*rid: str*)

Set a default rewrite rule for the whole class instance to share.

Parameters model (*str*) – The rewrite rule names.

Returns

Return type None

**set\_entries**(*\*\*kwargs*) → None

Save the targets as entries of the target, so the instance can serve as the wrapper. It accepts  $\star\star$ kwargs, so the names of the targets can be easily customized. It's supposed to be called by instance. set\_entries(target\_name1=target1, target\_name2=target2).

Returns [description]

Return type None

#### **classmethod set\_entry\_keys**(*entries: List[str]*) → None

Save the target entry names used for a specific task to Instance.instance\_entries.

Parameters entries  $(List[str]) - A$  list of entry names.

#### **show instance**()  $\rightarrow$  None

Print an instance string that represent the key information of the instance, including the keys and the entries.

#### <span id="page-18-1"></span>Returns

Return type None

```
to_bytes() → errudite.targets.instance.Instance
```
Change some entries in the instance to bytes, for better cache dumping.

Returns The byte version of the instance.

Return type *[Instance](#page-14-0)*

```
instance_entries = []
```
List [str], The names of the entry targets saved in the Instance.

```
instance_hash = {}
```
Dict [InstanceKey, Instance], A dict that saves all the *original* instances, denoted by the corresponding instance keys.

```
instance_hash_rewritten = {}
```
Dict[InstanceKey, Instance], A dict that saves all the *rewritten* instances, denoted by the corresponding instance keys.

```
ling_perform_dict = {}
```
The relationship between linguistic features and model performances.

Type dict

```
qid_hash = {}
```
Dict[str, List[InstanceKey]], A dict that denotes wraps different versions of instance keys

```
selected_rewrite = 'unrewritten'
```
str, The selected rewrite. This is what DSL resolve to when we set rewritten="SELECTED"

```
train_freq = {}
```
Dict [str, int] The training vocabulary frequency

We provide some preprocessed cache folders downloading:

# <span id="page-18-0"></span>**2.2 Download Precomputed Cache Folders**

If you would like to try out Errudite without doing the preprocessing your own, Errudite has several precomputed cache folders that can be easily downloaded and used:

```
python -m errudite.download
Commands:
    cache_folder_name
                A folder name. Currently, we allow downloading the following:
                squad-100, squad-10570.
    cache_path A local path where you want to save the cache folder to.
```
After the downloading, the data will be in {cache\_path}/{cache\_folder\_name}/. The cache folder is in the following structure:

### **CHAPTER**

## **THREE**

# **MAIN ANALYSIS METHODS**

<span id="page-20-3"></span><span id="page-20-0"></span>At the core of Errudite is an expressive domain-specific language (DSL) for precisely querying instances based on linguistic features. Using composable building blocks in DSL, Errudite supports forming semantically meaningful groups and rewriting instances to test counterfactuals across all available validation data.

# <span id="page-20-1"></span>**3.1 Domain Specific Language (DSL)**

Errudite has a DSL language that:

- 1. Use primitive functions that run on targets to extract fundamental instance metadata (e.g., length (premise) returns the length of a question).
- 2. Allows string command inputs, which can be automatically parsed into actual primitive functions. The objective here is, we try to query the frequently used targets more easily for you. On a high level, parser works as the following:
	- If it recognizes a target name that occurrs in *instance.entries*, it automatically retrive the target.
	- If it recognizes a registered primitive function, it runs the function.
	- It also supports more general operators like  $>$ ,  $\leq$ , and, or, etc.
	- It resolves previously created attributes (attr:attr\_name) and groups (group:group\_name).

There is a basic wrapper class, errudite.build blocks. PrimFunc, to wrap all the functions up. Errudite also has a list of functions to support computing instance attributes and/or build instance groups.

# <span id="page-20-2"></span>**3.1.1 Wrapping class for prim functions**

#### **class** errudite.build\_blocks.prim\_func.**PrimFunc**

A wrapper function primitive functions used in the domain specific language. It inherits errudite.utils. registrable, so all the functions can be registered to this class with their function names.

**classmethod build\_instance\_func**(*func\_name: str*, *instance: errudite.targets.instance.Instance*) → Callable

Given an instance, adjust the one function to fit specifically for that instance. It does it by automatically filling in the inputs that have the same variable name as a target entry in the instance, so users could write the DSL function more easily.

#### Parameters

- **func\_name** (*str*) The name of the function.
- instance (*Instance*) The instance that all the function should be adjusted to.

Returns The functions with entries filled in.

#### Return type Callable

<span id="page-21-1"></span>**classmethod build\_instance\_func\_list**(*instance: errudite.targets.instance.Instance*) → Dict[str, Callable]

Given an instance, adjust the all the functions to fit specifically for that instance. It does it by automatically filling in the inputs that have the same variable name as a target entry in the instance, so users could write the DSL function more easily.

instance [Instance]

The instance that all the function should be adjusted to.

Dict[str, Callable] A dict of functions, with each function being partially filled in (i.e. users only need to fill in variables whose name do not occur in the entries of instances.)

```
classmethod get funcs hash() \rightarrow Dict[str, List[str]]
```
This is an inspection function. By calling this, we construct a dict that presents  $\{$  func\_name :  $[$ args ] }, to show what functions are available, and what arguments and keyword arguments needed.

Returns The inspection dict hash.

Return type Dict[str, List[str]]

### **3.1.2 Pre-implemented prim functions**

Errudite has a list of functions to support computing instance attributes and/or build instance groups. These functions are called primitive functions — they are *attribute extractors* act on *targets* to extract fundamental instance metadata (e.g., *length(q)* returns the length of a question). These include:

- basic extractors like length,
- general purpose linguistic features like token LEMMA, POS tags, and entity (ENT TYPE) annotations,
- standard prediction performance metrics such as f1 or accuracy,
- between-target relations such as overlap  $(t1, t2)$ , and
- domain-specific attributes (e.g., for Machine Comprehension or VQA) such as question\_type and answer\_type.

prim\_funcs are composable through standard logical and numerical operators, serving as building blocks for more complex attributes.

#### **Converters and targets**

*Get targets*: These targets contain text spans post-processed with state-of-the-art POS taggers, lemmatizers and NER models, along with metadata such as example id, or (in the answer case) the model that generated it. When additional metadata is not used, Target can be treated just as Span in a function, or a piece of text with its linguistic features.

#### **question|context|groundtruth** → **Target**

<span id="page-21-0"></span>Automatically query the target object (Question and Answer in Visual Question Answering and Machine Comprehension, as well as Context in Machine comprehension). This can be easily extended to any key that is in Instance.instance\_entries.

```
errudite.build_blocks.prim_funcs.get_prediction.prediction(model: str, predic-
                                                                        tions: Union[Label,
                                                                        List[Label]) \rightarrow La-
                                                                        bel
```
Get the prediction object of a given model.

#### **Parameters**

- **model** (*str*) The model to query.
- predictions (*Union[Label, List[Label]]*) All the predictions available. *Automatically filled in when using the DSL parser.*

Returns The selected prediction.

#### Return type *[Label](#page-11-0)*

<span id="page-22-1"></span>*Converters* that extract sub-spans, short phrases, or sentences from targets.

errudite.build\_blocks.prim\_funcs.token.**token**(*docs: Union[spacy.tokens.Span, Target], idxes: Union[int, List[int]] = None, pattern: Union[str, List[str]] =*  $None$ )  $\rightarrow$  Union[spacy.tokens.Span, spacy.tokens.Token]

Get a list of tokens from the target based on idxes (sub-list) and pattern. Note that idxes runs before pattern. That is, if the idxes exist, the pattern filters the idxed doc tokens.

#### Parameters

- **docs** (*Union*[*Target, Span*]) The doc to be queried.
- idxes (*Union[int, List[int]], optional*) Retrive the sub-list of tokens from docs, with idx(es). By default None
- pattern (*Union[str, List[str]], optional*) Used to filter and get the sub-list of spans in the doc span list. Pattern allows linguistic annotations and automatically detects queries on POS tags and entity types, in ALL CAPS. For example, (what, which) NOUN) may query all docs that have what NOUN or which NOUN. If a list, then all the patterns in a list are "OR". By default None

Returns The queried sub-list.

Return type Union[Span, Token]

```
errudite.build_blocks.prim_funcs.get_sentence.sentence(answer: QAAnswer,
                                                                  context: Context, shift:
                                                                  Union[int, List[int]] = 0)
                                                                  \rightarrow spacy.tokens.Span
```
*Machine Comprehension only* Get the sentence that contains a given answer. Shift indicates if neighboring sentences should be included.

#### Parameters

- answer (*QAAnswer*) The selected answer.
- context (*Context*) The context target of a given instance. *Automatically filled in when using the DSL parser.*
- shift (*Union[int, List[int]], optional*) Shift indicates if neighboring sentences should be included, by default 0 If shift==0, then the actual sentence is returned; if shift== $[-2, 1]$  $-1$ , 1, 2, then the four sentences surrounding the answer sentence are returned.

Returns The selected sentence that contains the answer.

Return type Span

#### <span id="page-23-3"></span><span id="page-23-0"></span>**General computation**

errudite.build\_blocks.prim\_funcs.digits.**abs\_num**(*number: Union[int, float]*) → Union[int, float]

Returns the absolute value.

Parameters number (*Union[int, float]*) – The input number.

Returns The output, absoluted number.

Return type Union[int, float]

errudite.build\_blocks.prim\_funcs.digits.**digitize**(*target: Union[str, int, float]*) →

Union[int, float] Parses an input into a number if is\_digit(input) == True; Otherwise returns None.

Parameters target (*Union[str, int, float]*) – the input to be digitized.

Returns The digitized version of target. If not a number, return None.

Return type Union[int, float]

errudite.build\_blocks.prim\_funcs.digits.**is\_digit**(*target: Union[str, int, float]*) → bool Determines if an input is a number, or – in the case of a string input – if it can be parsed into a number.

Parameters target (*Union[str, int, float]*) – The input to check if is a digit.

Returns Whether or not it's a digit.

Return type bool

errudite.build\_blocks.prim\_funcs.digits.**truncate**(*value: Union[int, float], min\_value: Union[int, float] = -1, max\_value: Union[int, float]* = 50)  $\rightarrow$  int

Clamps a given number to a given domain.

#### **Parameters**

- value (*Union[int, float]*) The value to be clamped.
- min\_value (*Union[int, float], optional*) The minumum number allowed, by default -1
- max\_value (*Union[int, float], optional*) The maximum number allowed, by default 50

Returns The clamped value.

Return type int

```
errudite.build_blocks.prim_funcs.length.length(docs: Union[Target,
                                                       spacy.tokens.Span, List[Union[Target,
                                                       spacy. tokens. Span]]) \rightarrow int
```
The length of a given span, in tokens. If the input is a List, take the min length of all spans in the list.

Parameters docs (*Union[Target, Span, List[Union[Target, Span]]]*) – The input doc(s) for computing the length.

Returns The length.

Return type int

<span id="page-23-1"></span>errudite.build\_blocks.prim\_funcs.freq.**freq**(*target: Union[Target, spacy.tokens.Span], target\_type: str*)  $\rightarrow$  float Returns the frequency of a token occurring in the training data, given a target type

#### **Parameters**

• target (*Union[Target, Span]*) – The targeted token.

• **target type** (*str, optional*) – Needs to be a key in Instance.train freq to help determine the frequency dictionary.

<span id="page-24-4"></span>Returns [description]

#### Return type float

```
errudite.build_blocks.prim_funcs.get_meta.get_meta(target: erru-
                                                          dite.targets.target.Target,
                                                          meta_name: str) \rightarrow Any
```
Query the extra meta in a target.

**Parameters** 

- target (*Target*) A given target object.
- meta name  $(str)$  The name of the metadata. Has to be a key in target.metas.

Returns The queried meta.

#### Return type Any

```
errudite.build_blocks.prim_funcs.similar_token.find_similar_token(word:
```

```
Union[spacy.tokens.Token,
str],
search_type:
```

```
str) \rightarrow str
```
Find related words from wordnet, given a token's text and POS. If cannot find one, return itself.

*When using the DSL parser*, this function can be called in alternative ways, with search\_type being automatically filled in: [get\_synonym|get\_antonym](word).

#### **Parameters**

- word (*Union[Token, str]*) The given word. Can be a spacy token or just a string (in which case, the POS tag will not be specified.)
- **search\_type**  $(str)$  "synonym" or "antonym".

Returns The synonym or the antonym string.

#### Return type str

```
errudite.build_blocks.prim_funcs.apply.apply(func: Callable, rewrite: str = 'SE-
                                                      LECTED') \rightarrow Any
```
Applies query functions to instances rewritten by the named rule rewrite.

#### **Parameters**

- func (*Callable*) A query function.
- rewrite (*str, optional*) Use a named rule rewrite to get instances rewritten by the rule. If using "SELECTED", it will be automatically resolved to Instance.model , by default "SELECTED"

Returns return the corresponding output format as the func.

#### Return type Any

```
errudite.build_blocks.prim_funcs.is_rewritten_by.is_rewritten_by(instance:
                                                                                     Instance,
                                                                                     rewrite:
                                                                                     str = 'SE-
                                                                                     LECTED')
                                                                                      \rightarrow bool
     Test if an instance is generated by the named rewrite rule.
```
#### <span id="page-25-1"></span>**Parameters**

- instance (*Instance*) The instance to be tested. *Automatically filled in when using the DSL parser.*
- rewrite (*str, optional*) Use a named rule rewrite to get instances rewritten by the rule. If using "SELECTED", it will be automatically resolved to Instance.model , by default "SELECTED"

Returns If an instance is generated by the named rewrite rule.

Return type bool

### <span id="page-25-0"></span>**Linguistic attributes**

```
errudite.build_blocks.prim_funcs.linguistic.LABEL(target: Label) → str
     Get the raw string from a label target.
```
Parameters target (*Label*) – The label object (target) to be converted to string.

Returns The string.

Return type str

```
errudite.build_blocks.prim_funcs.linguistic.STRING(target: Union[Target,
```
 $spacy. tokens. Span$ }  $\rightarrow$  str

Get the raw string from a given span or target.

Parameters target (*Union[Target, Span]*) – The target to be converted to string.

Returns The string.

#### Return type str

```
errudite.build_blocks.prim_funcs.linguistic.linguistic(spans: Union[Target,
                                                                    spacy.tokens.Span], label:
                                                                    str = 'lemma', pattern:
                                                                    Union[str, List[str]] =
                                                                    None, get_root: bool =
                                                                    False, get_most_common:
                                                                    bool = False) \rightarrow Union[str,
                                                                    List[str]]
```
Return the specified linguistic feature of a span with one more more tokens.

If pattern is provided, it is used to filter and get the sub-list of spans in the span list. For example, if pattern=="NOUN", then the overlap will only be on tokens with a NOUN tag.

If get\_root==True, gets the single linguistic feature of the *primary* token, or the one within the ground truth span that is highest in the dependency parsing tree.

*When using the DSL parser*, this function can be called in the following alternative ways, with label being automatically filled in: [LEMMA|POS|TAG|ENT](spans, pattern, get\_root).

#### **Parameters**

- spans (*Union[Target, Span]*) The span or target to get the info.
- label (*str, optional*) The linguistic feature. Could be lemma, ent type, pos.
- pattern (*Union[str, List[str]], optional*) Query the specific pattern, by default None
- get\_root (*bool, optional*) If to get the single linguistic feature of the *primary* token, by default False
- <span id="page-26-2"></span>• get most common (*bool, optional*) – If to get the most frequently occurred linguistic feature, by default False
- Returns The linguistic feature, or feature list if (1) multiple spans are given, and (2) *get\_root* and *get\_most\_common* are both false.

Return type Union[str, List[str]]

#### <span id="page-26-1"></span>**Performance Metrics**

```
errudite.build_blocks.prim_funcs.perform.perform(model: str, predictions: Union[Label,
                                                                List[Label]], perform_name: str) \rightarrowfloat
```
Get the specified performance metric for one instance, given the selected model. *When using the DSL parser*, this function can be called in alternative ways, with perform\_name being automatically filled in:

- [f1|exact match|precision|recall|accuracy|confidence], with get being the corresponding metrics. Confidence is for usually the model prediction probability.
- is\_correct\_sent, with get=sent.

#### **Parameters**

- **model** (*str*) The model to query.
- predictions (*Union[Label, List[Label]]*) All the predictions available. *Automatically filled in when using the DSL parser.*
- **perform\_name** (*str*) The selected metric name. It has to be a key that's in label. perform.

Returns The queried metric.

Return type float

#### <span id="page-26-0"></span>**Between-target relations**

```
errudite.build_blocks.prim_funcs.overlap.overlap(doc_a: Union[Target,
                                                      spacy.tokens.Span], doc_b:
                                                      Union[Target, spacy.tokens.Span],
                                                      label: str = 'lemma', re-
                                                      turn_token_list: bool =
                                                      False) \rightarrow Union[float,
                                                      List[spacy.tokens.Token]]
```
A directional overlapping: returns the ratio of tokens in  $doc_a$  that also occur in  $doc_b$  (len(doc<sub>a</sub> & doc b) / len $(doc a)$ )

#### Parameters

- doc\_a (*Union[Target, Span]*) One target/span in the computation.
- doc\_b (*Union[Target, Span]*) One target/span in the computation.
- label (*str, optional*) Determines what linguistic feature both docs to be converted to, to do the overlap computation, by default 'lemma'
- return\_token\_list (*bool, optional*) To return the actual token list if True, or the ratio if faulse, by default False

Returns Either the ratio, or the actual overlapping token list.

#### <span id="page-27-2"></span>Return type Union[float, List[Token]]

#### <span id="page-27-0"></span>**Domain-specific attributes**

errudite.build\_blocks.prim\_funcs.dep\_distance.**dep\_distance**(*target: Union[Answer, List[Answer]], question: Question, context: Context, pattern: Union[str, List[str]] =*  $None$ )  $\rightarrow$  float

*Machine Comprehension only* Dependency distance between a key question token and the answer token. The key is computed by finding tokens that do not occur frequently in the context and is not far from the given answer.

#### Parameters

- target (*Union[Answer, List[Answer]]*) A selected answer object (Or a list.)
- question (*Question*) The question target of a given instance. *Automatically filled in when using the DSL parser.*
- context (*Context*) The context target of a given instance. *Automatically filled in when using the DSL parser.*
- pattern (*Union[str, List[str]], optional*) Fixes the keyword linguistic feature., by default None

Returns The distance.

#### Return type float

```
errudite.build_blocks.prim_funcs.logic_operations.count(vars: List[Any]) → int
     Count the number of members in the input list.
```
**Parameters vars** (*List*[*Any*]) – The vars to be counted.

Returns The counted number.

Return type int

```
errudite.build_blocks.prim_funcs.logic_operations.has_all(container: List[Any],
                                                                       contained: List[Any])
                                                                        \rightarrow bool
```
Determines whether one list container contains all of the members present in another lists.

#### Parameters

- **container** (*List*[*Any*]) The container list, or the super set.
- **contained** (*List*[*Any*]) The contained list, or the subset.

Returns If the 'all' condition holds.

Return type bool

```
errudite.build_blocks.prim_funcs.logic_operations.has_any(container: List[Any],
                                                                 contained: List[Any])
```
→ bool Determines whether one list container contains any of the members present in another lists.

#### **Parameters**

- **container** (*List*[*Any*]) The container list, or the super set.
- **contained** (*List[Any]*) The contained list, or the subset.

<span id="page-28-3"></span>Returns If the 'any' condition holds.

#### Return type bool

<span id="page-28-1"></span>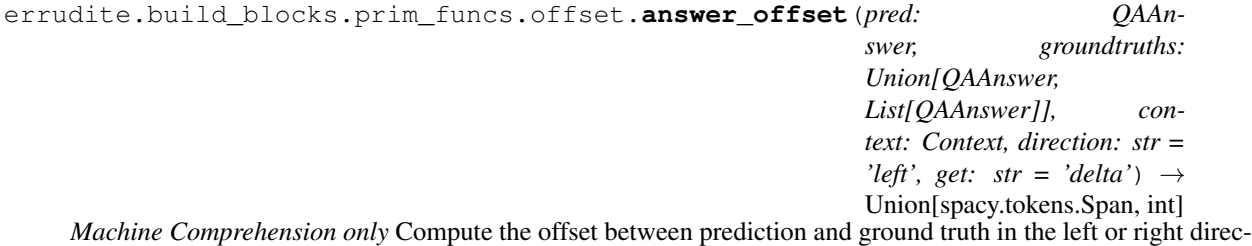

tion. Depending on get, this function returns either the offset spans, or the position differences.

*When using the DSL parser*, this function can be called in alternative ways, with get being automatically filled in: [answer\_offset\_delta|answer\_offset\_span](...).

#### Parameters

- **pred** (*QAAnswer*) The selected prediction.
- groundtruths (*Union[QAAnswer, List[QAAnswer]]*) The groundtruth(s). *Automatically filled in when using the DSL parser.*
- **context** (*Context*) The context object where the pred and groundtruths come from. *Automatically filled in when using the DSL parser.*
- direction (*str, optional*) Compute the delta between the start idx of spans if 'left', or the end idx of spans if 'right', by default 'left'.
- get (*str, optional*) Determines the output type. If 'delta', return the position differences (int). If 'span', return the actual spans, by default 'delta'

Returns Either the differing spans or the position difference.

Return type Union[Span, int]

```
errudite.build_blocks.prim_funcs.types.answer_type(target: Answer) → str
     Machine Comprehension only Returns the answer type, computed based on TREC (Li and Roth, 2002) and the
     named entities of the answer. Returns one of the following: ABBR, DESC, ENTY, HUM, LOC, NUM.
```
Parameters target (*Answer*) – An answer target

Returns The answer type.

#### Return type str

errudite.build\_blocks.prim\_funcs.types.**question\_type**(*target: Question*) → str *Machine Comprehension only* Returns the question type: either the WH-word or the first word in a sentence.

Parameters target (*Question*) – A question target.

Returns The question type.

Return type str

### <span id="page-28-0"></span>**3.2 Attributes and Groups**

Errudite's DSL and operators can be used to:

- 1. extract complex attributes from instances, and
- 2. create semantically meaningful groups.

### **3.2.1 errudite.builts.built\_block**

### **3.2.2 errudite.builts.attribute**

### **3.2.3 errudite.builts.group**

# <span id="page-29-0"></span>**3.3 Rewrite Rules**

For scalable counterfactual analysis, Errudite uses rules to rewrite all relevant instances within a group – similar to search and replace but with the flexibility and power of the Errudite DSL.

All the rules are defined under errudite.rewrites.rewrite.Rewrite. This is a subclass of *errudite.utils.registrable.Registrable* and all the actual rewrite rule classes are registered under Rewrite by their names.

### **3.3.1 Base class**

There are three large types of rewrite rules: (1) defaults, (2) those implemented in the syntax of rewrite (target, from  $\rightarrow$  to), and (3) those that allow customized raw python functions.

### **3.3.2 Rewrite rules defined by DSL**

A rewrite rule is specified using the syntax rewrite (target, from  $\rightarrow$  to), where target indicates the part of the instance that should be rewritten by replacing from with to. Depending on whether or not you want to use linguistic features, you could use either RewriteStr, or RewritePattern.

#### **errudite.rewrites.replace\_str**

**errudite.rewrites.replace\_pattern**

### **3.3.3 Rewrite with customized functions**

### **3.3.4 Default rewrite rules**

For convenience, Errudite also includes default rules.

**errudite.rewrites.remove\_clue**

**errudite.rewrites.remove\_context\_sent**

**errudite.rewrites.resolve\_coref**

# **EXTENDING ERRUDITE**

<span id="page-30-3"></span><span id="page-30-0"></span>To extend Errudite to your own task and model, you will need to write your own DatasetReader, and your own Predictor wrapper. A DatasetReader knows how to turn a file containing a dataset into a collection of Instance s, and how to handle writting the processed instance caches to the cache folders. A Predictor wraps the prediction function of a model, and transfers the prediction to Label targets.

# <span id="page-30-1"></span>**4.1 Extensible Dataset Readers**

To extend Errudite to different tasks, We implement the dataset reader in a way such that it can be extended to customized dataset handlers.

All the predictors are defined under errudite.io.dataset reader.DatasetReader. This is a subclass of errudite.utils.registrable.Registrable and all the actual reader classes are registered under DatasetReader by their names.

### <span id="page-30-2"></span>**4.1.1 Dataset Reader Base Class**

```
class errudite.io.dataset_reader.DatasetReader(cache_folder_path: str = None)
    https://allenai.github.io/allennlp-docs/api/allennlp.data.dataset_readers.html A
    DatasetReader knows how to turn a file containing a dataset into a collection of Instance s.
```
It also handles writting the processed instance caches to the cache folders. When fully processed, the cache folder contains several folders/files:

```
.
   analysis # saved attr, group and rewrite json that can be reloaded.
     save_attr.json
      - save_group.json
      - save_rewrite.json
  evaluations # predictions saved by the different models, with the model name,
˓→being the folder name.
   bidaf.pkl
  - instances.pkl # Save all the `Instance`, with the processed Target.
   # A dict saving the relationship between linguistic features and model
→performances.
    # It's used for the programming by demonstration.
  - ling_perform_dict.pkl
  train_freq.json # The training vocabulary frequency
  - vocab.pkl # The SpaCy vocab information.
```
<span id="page-31-0"></span>To implement your own, just override the *self.* read method to return a list of the instances. This is a subclass of *errudite.utils.registrable.Registrable* and all the actual rewrite rule classes are registered under Rewrite by their names.

Parameters cache\_folder\_path (*str, optional*) – Set the cache folder path, by default None. If not given, the default is ./caches/.

**compute\_ling\_perform\_dict**(*instances: List[errudite.targets.instance.Instance]*) → None

Compute the relationship between linguistic features and model performances. It's used for the programming by demonstration.

Parameters instances (*List[Instance]*) – A list of instances.

#### Returns

The result is saved to Instance.ling\_perform\_dict. It's in the format of:

```
{
   target_name: {
       pattern: {
           model_name: {
                cover: how many instances are there.
                err_cover: The ratio of incorrect predictions with
˓→the pattern, overall all the incorrect predictions.
                err_rate: the ratio of incorrect predictions, over
˓→all the instances wit the pattern.
            }
        }
    }
}
```
#### Return type None

**count** vocab freq(*file path: str*)  $\rightarrow$  None

Compute the vocabulary from a given data file. This is for getting the training frequency and save to Instance.train\_freq. This function calls self.\_read with lazy=False.

**Parameters file path** (*str*) – The path of the input data file. We suggest using the training file!

Returns

#### Return type None

**create instance** (*qid: str. additional keys: Dict[str. Union[str. <i>int]]* = {}, \*\*targets}  $\rightarrow$  errudite.targets.instance.Instance

Create an instance given the qid, additional keys, and targets and kwargs.

#### Parameters

- qid (*str*) The id of the instance.
- additional\_keys (*Dict[str, Union[str, int]], optional*) Additional keys that can help locate an instance, in the format of {key\_name: key}, by default {}
- targets A list of targets given in the format of target\_name=target: Target.

Returns An instance

Return type *[Instance](#page-14-0)*

#### **dump\_preprocessed**() → None

Save all the preprocessed information to the cache file. It includes instances.pkl, ling\_perform\_dict.pkl, vocab.pkl, and all the evaluations/[predictor\_name]. pkl.

<span id="page-32-1"></span>Returns [description]

#### Return type None

**load\_preprocessed**(*selected\_predictors: List[str] = None*) → None

- Re-store all the preprocessed information. In specific, it reloads:
	- Instances
	- Set the predictions from models as entries of the instances, and set Instance instance\_hash, Instance.instance\_hash\_rewritten, and Instance.qid\_hash.
	- Get the Instance.ling\_perform\_dict, which saves the relationship between linguistic features and model performances, and Instance.train\_freq, which saves the training vocabulary frequency.
		- **Parameters selected predictors** (*List[str], optional*) If set, only load the predictions from the selected predictors. Otherwise, load all the predictors in *cache\_path/evaluations*. By default None

Returns

Return type None

**read**(*file\_path: str*, *lazy: bool = False*, *sample\_size: int = None*) → List[errudite.targets.instance.Instance]

Returns a list containing all the instances in the specified dataset.

#### Parameters

- file\_path (str) The path of the input data file.
- lazy (*bool, optional*) If  $l$  azy==True, only run the tokenization, does not compute the linguistic features like POS, NER. By default False
- sample\_size (*int, optional*) If sample size is set, only load this many of instances, by default None

Returns The instance list.

Return type List[*[Instance](#page-14-0)*]

We have several defaul implementations for several different tasks, and for some tasks, we also have some default, supporting predictor impelmentations (especially those from Allennlp.)

### **4.1.2 Task-Specific Readers**

#### <span id="page-32-0"></span>**SQAuD v1.1 Reader**

**class** errudite.io.squad\_reader.**SQUADReader**(*cache\_folder\_path: str = None*)

This loads the data from squad v1.1, for the Machine Comprehension task: [https://rajpurkar.github.io/](https://rajpurkar.github.io/SQuAD-explorer/) [SQuAD-explorer/.](https://rajpurkar.github.io/SQuAD-explorer/)

- default evaluation metric: f1
- target entries in an instance: question, context, predictions, groundtruths.

This can be queried via:

```
from errudite.io import DatasetReader
DatasetReader.by_name("squad")
```
#### <span id="page-33-5"></span><span id="page-33-3"></span>**SST Reader**

```
class errudite.io.sst_reader.SSTReader(cache_folder_path: str = None, use_subtrees: bool
```
*= False*, *granularity: str = '5-class'*)

This loads the data from The Stanford Sentiment Treebank (SNLI) Corpus: [https://nlp.stanford.edu/sentiment/](https://nlp.stanford.edu/sentiment/treebank.html) [treebank.html](https://nlp.stanford.edu/sentiment/treebank.html)

- default evaluation metric: accuracy
- target entries in an instance: query, predictions, groundtruth.

This can be queried via:

```
from errudite.io import DatasetReader
DatasetReader.by_name("sst")
```
#### <span id="page-33-2"></span>**SNLI Reader**

```
class errudite.io.snli_reader.SNLIReader(cache_folder_path: str = None)
```
This loads the data from The Stanford Natural Language Inference (SNLI) Corpus: [https://nlp.stanford.edu/](https://nlp.stanford.edu/projects/snli/) [projects/snli/](https://nlp.stanford.edu/projects/snli/)

- default evaluation metric: accuracy
- target entries in an instance: hypothesis, premise, predictions, groundtruth.

This can be queried via:

```
from errudite.io import DatasetReader
DatasetReader.by_name("snli")
```
# <span id="page-33-0"></span>**4.2 Extensible Predictors**

Many analyses in Errudite rely on real-time models predictions (especially the rewritings). We implement predictors in a way such that it can be extended to customized predictors.

All the predictors are defined under errudite.predictors.predictor.Predictor. This is a subclass of errudite.utils.registrable.Registrable and all the actual predictor classes are registered under Predictor by their names.

We also have an Allennlp predictor wrapper.

### <span id="page-33-4"></span>**4.2.1 Predictor Base Class**

```
class errudite.predictors.predictor.Predictor(name: str, description: str, model: any,
```
*perform\_metrics: List[str]*)

A base class for predictors. A predictor runs prediction on raw texts and also instances. It also saves the performance score for the predictor.

This is a subclass of errudite.utils.registrable.Registrable and all the actual rewrite rule classes are registered under Predictor by their names.

#### Parameters

- **name** (*str*) The name of the predictor.
- description (*str*) A sentence describing the predictor.
- **model**  $(any)$  The executable model.
- **perform\_metrics** (*List[str]*) The name of performance metrics.

#### <span id="page-34-0"></span>**perform**

perform\_name: the averaged performance score. }

Type Dict[str, float]

- **classmethod create\_from\_json**(*raw: Dict[str, str]*) → errudite.predictors.predictor.Predictor Recreate the predictor from its seralized raw json.
	- **Parameters raw** (*Dict[str, str]*) The json version definition of the predictor, with name, description, model path, and model online path.

Returns The re-created predictor.

Return type *[Predictor](#page-33-1)*

**evaluate\_performance**(*instances: List[Instance]*) → None

Save the performance of the predictor. It iterates through metric names in self.perform\_metrics, and average the corresponding metrics in instance.prediction.perform. It saves the results in self.perform.

Parameters instances (*List[Instance]*) – The list of instances, with predictions from this model already saved as part of its entries.

Returns The result is saved in self.perform.

Return type None

```
classmethod model_predict(predictor: Predictor, **targets) → Label
```
Define a class method that takes Target inputs, run model predictions, and wrap the output prediction into Labels.

#### Parameters

- predictor (*Predictor*) A predictor object, with the predict method implemented.
- targets (*Target*) Targets in kwargs format

Returns The predicted output, with performance saved.

Return type *[Label](#page-11-0)*

Raises **NotImplementedError** – This needs to be implemented per task.

**predict**(*\*\*kwargs*)

run the prediction.

Raises **NotImplementedError** – Should be implemented in subclasses.

```
serialize() → Dict
```
Seralize the instance into a json format, for sending over to the frontend.

Returns The serialized version.

Return type Dict[str, Any]

We have several defaul implementations for several different tasks, and for some tasks, we also have some default, supporting predictor impelmentations (especially those from Allennlp.)

### <span id="page-35-2"></span>**4.2.2 Question Answering/Machine Comprehension**

### <span id="page-35-1"></span>**Task-oriented base class**

```
class errudite.predictors.qa.predictor_qa.PredictorQA(name: str, description: str,
                                                                model: any)
    Predictor wrapper for question answering/machine comprehension tasks. Perform metrics: ['f1', 'em',
     'sent', 'precision', 'recall', 'confidence']
```
This can be queried via:

```
from errudite.predictors import Predictor
Predictor.by_name("qa_task_class")
```

```
classmethod model_predict(predictor: Predictor, question: Question, context: Context,
                                groundtruths: List[QAAnswer]) → QAAnswer
```
Define a class method that takes Target inputs, run model predictions, and wrap the output prediction into Labels.

Parameters

- **predictor** (*Predictor*) A predictor object, with the predict method implemented.
- question (*Question*) Question target.
- context (*Context*) Context target.
- groundtruths (*List[QAAnswer]*) A list of groundtruths, typed QAAnswer.

Returns The predicted output, with performance saved.

Return type QAAnswer

**predict** (*qtext: str, ptext: str*)  $\rightarrow$  Dict[str, float]

run the prediction.

Raises **NotImplementedError** – Should be implemented in subclasses.

#### <span id="page-35-0"></span>**More specific model implementations**

```
class errudite.predictors.qa.predictor_bidaf.PredictorBiDAF(name: str,
                                                               model_path:
                                                               str = None,
                                                               model_online_path:
                                                               str = None, de-
                                                               scription: str =
                                                               ")
```
The wrapper for BidirectionalAttentionFlow model, as implemented in Allennlp: [https://allenai.github.io/](https://allenai.github.io/allennlp-docs/api/allennlp.predictors.html#bidaf) [allennlp-docs/api/allennlp.predictors.html#bidaf](https://allenai.github.io/allennlp-docs/api/allennlp.predictors.html#bidaf)

This can be queried via:

```
from errudite.predictors import Predictor
Predictor.by_name("bidaf")
```
**predict** (*qtext: str, ptext: str*)  $\rightarrow$  Dict[str, float] run the prediction.

Raises **NotImplementedError** – Should be implemented in subclasses.

### <span id="page-36-2"></span>**4.2.3 Visual Question Answering**

### <span id="page-36-1"></span>**Task-oriented base class**

**class** errudite.predictors.vqa.predictor\_vqa.**PredictorVQA**(*name: str*, *description: str*, *model: any*) Predictor wrapper for visual question answering tasks. Perform metrics: ['accuracy', 'confidence']

**classmethod model\_predict**(*predictor: PredictorVQA, question: Question, groundtruths: List[VQAAnswer]*) → VQAAnswer

Define a class method that takes Target inputs, run model predictions, and wrap the output prediction into Labels.

Parameters

- **predictor** (*Predictor*) A predictor object, with the predict method implemented.
- query (*Target*) A sentence, transferred to the target.
- groundtruth (*List[VQAAnswer]*) A list of groundtruths, typed VQAAnswer.

Returns The predicted output, with performance saved.

Return type VQAAnswer

**predict** (*qtext: str, img\_id: str*)  $\rightarrow$  Dict[str, float] run the prediction.

Raises **NotImplementedError** – Should be implemented in subclasses.

#### **More specific model implementations**

#### **4.2.4 Natural Language Inference**

#### <span id="page-36-0"></span>**Task-oriented base class**

```
class errudite.predictors.nli.predictor_nli.PredictorNLI(name: str, description:
                                                                 str, model: any)
```
Predictor wrapper for natural language inference tasks. perform metrics: ['accuracy', 'confidence']

This can be queried via:

```
from errudite.predictors import Predictor
Predictor.by_name("nli_task_class")
```
**classmethod model\_predict**(*predictor: PredictorNLI*, *premise: Target*, *hypothesis: Target*, *groundtruth: Label*)  $\rightarrow$  Label

Define a class method that takes Target inputs, run model predictions, and wrap the output prediction into Labels.

#### Parameters

- predictor (*Predictor*) A predictor object, with the predict method implemented.
- premise (*Target*) The premise target.
- hypothesis (*Target*) The hypothesis target.
- groundtruth (*Label*) A groundtruth, typed Label.

Returns The predicted output, with performance saved.

#### Return type *[Label](#page-11-0)*

<span id="page-37-2"></span>**predict** (*premise: str*, *hypothesis: str*)  $\rightarrow$  Dict[str, float] run the prediction.

Raises **NotImplementedError** – Should be implemented in subclasses.

#### <span id="page-37-0"></span>**More specific model implementations**

**class** errudite.predictors.nli.predictor\_decompose\_att.**PredictorDecomposeAtt**(*name:*

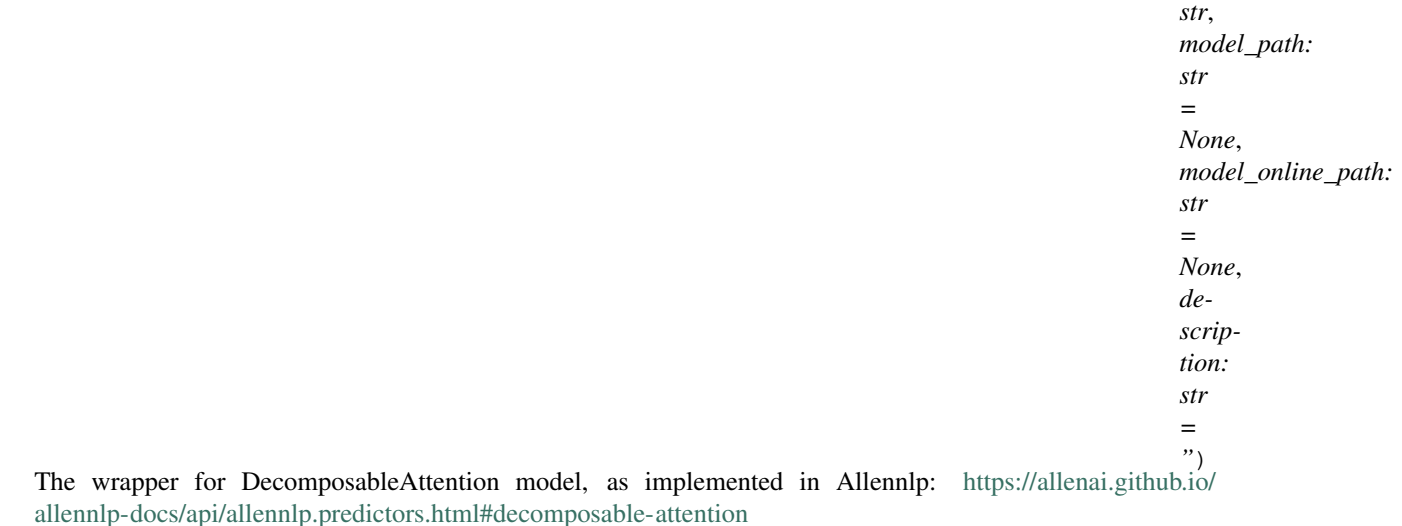

This can be queried via:

```
from errudite.predictors import Predictor
Predictor.by_name("snli")
```
**predict**(*premise: str*, *hypothesis: str*) → Dict[str, float] run the prediction.

Raises **NotImplementedError** – Should be implemented in subclasses.

### **4.2.5 Sentiment Analysis**

#### <span id="page-37-1"></span>**Task-oriented base class**

**class** errudite.predictors.sentiment\_analysis.predictor\_sentiment\_analysis.**PredictorSA**(*name:*

```
str,
de-
scrip-
tion:
str,
model:
```
*any*)

Predictor wrapper for sentiment analysis tasks. Perform metrics: ['accuracy', 'confidence']

This can be queried via:

```
from errudite.predictors import Predictor
Predictor.by_name("sentiment_task_class")
```
<span id="page-38-1"></span>**classmethod model\_predict**(*predictor: Predictor*, *query: Target*, *groundtruth: Label*) → Label Define a class method that takes Target inputs, run model predictions, and wrap the output prediction into Labels.

#### Parameters

- predictor (*Predictor*) A predictor object, with the predict method implemented.
- query (*Target*) A sentence, transferred to the target.
- groundtruth (*Label*) A groundtruth, typed Label.

Returns The predicted output, with performance saved.

#### Return type *[Label](#page-11-0)*

**predict** (*premise: str*, *hypothesis: str*)  $\rightarrow$  Dict[str, float] run the prediction.

Raises **NotImplementedError** – Should be implemented in subclasses.

#### <span id="page-38-0"></span>**More specific model implementations**

**class** errudite.predictors.sentiment\_analysis.predictor\_bcn.**PredictorBCN**(*name:*

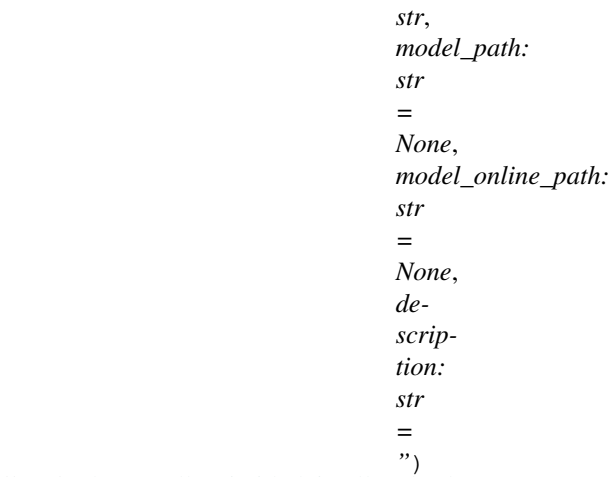

The wrapper for a sentiment analysis model, as implemented in Allennlp: [https://allenai.github.io/allennlp-docs/](https://allenai.github.io/allennlp-docs/api/allennlp.predictors.html#text-classifier) [api/allennlp.predictors.html#text-classifier](https://allenai.github.io/allennlp-docs/api/allennlp.predictors.html#text-classifier)

This can be queried via:

```
from errudite.predictors import Predictor
Predictor.by_name("bcn")
```
**predict** (*query: str*)  $\rightarrow$  Dict[str, float] run the prediction.

Raises **NotImplementedError** – Should be implemented in subclasses.

Errudite can be used in JupyterLab, or, for machine comprehension and visual question comprehension, we have a graphical user interface:

# <span id="page-39-0"></span>**4.3 Run the Graphical User Interface**

The following command runs the visual GUI (note that currently we only support machine comprehension. We will support visual question answering shortly):

```
python -m errudite.server
Commands:
   config_file A yaml config file path.
```
The config file looks like the following:

```
task: qa # the task, should be "qa" and "vqa".
cache_path: {cache_path}/{cache_folder_name}/ # the cached folder.
model_metas: # a model.
- name: bidaf
 model_class: bidaf # an implemented model class
 model_path: # a local model file path
  # an online path to an Allennlp model
 model_online_path: https://s3-us-west-2.amazonaws.com/allennlp/models/bidaf-model-
˓→2017.09.15-charpad.tar.gz
 description: Pretrained model from Allennlp, for the BiDAF model (QA)
attr_file_name: null # It set, to load previously saved analysis.
group_file_name: null
rewrite_file_name: null
```
### **CHAPTER**

# **FIVE**

# **ACKNOWLEDGEMENTS**

- <span id="page-40-0"></span>1. The design and implementation of Errudite is inspired by [Allennlp.](http://Allennlp.org)
- 2. We use [SpaCy](https://spacy.io) as the underlying preprocessing.
- 3. We use [Altair](http://altair-viz.github.io) for visualizing attributes, groups, and rewrites.

# **CHAPTER**

**SIX**

# **INDICES AND TABLES**

- <span id="page-42-0"></span>• genindex
- modindex
- search

# **PYTHON MODULE INDEX**

<span id="page-44-0"></span>e errudite.build blocks.prim\_func, [17](#page-20-2) errudite.build\_blocks.prim\_funcs.apply, errudite.predictors.predictor,[30](#page-33-4) [21](#page-24-0) errudite.build\_blocks.prim\_funcs.dep\_distance, [32](#page-35-0) [24](#page-27-0) errudite.build\_blocks.prim\_funcs.digits, errudite.predictors.sentiment\_analysis.predictor\_bo [20](#page-23-0) errudite.build\_blocks.prim\_funcs.freq, [20](#page-23-1) errudite.build\_blocks.prim\_funcs.get\_metgrrudite.predictors.vqa.predictor\_vqa, [21](#page-24-1) errudite.build\_blocks.prim\_funcs.get\_predietedine.targets.instance, [11](#page-14-1) [18](#page-21-0) errudite.build\_blocks.prim\_funcs.get\_seneEKBedite.targets.target,[7](#page-10-2) [19](#page-22-0) errudite.build\_blocks.prim\_funcs.is\_rewrtttentibg,utils.store,[4](#page-7-0) [21](#page-24-2) errudite.build\_blocks.prim\_funcs.length, [20](#page-23-2) errudite.build\_blocks.prim\_funcs.linguistic, [22](#page-25-0) errudite.build\_blocks.prim\_funcs.logic\_operations, [24](#page-27-1) errudite.build\_blocks.prim\_funcs.offset,  $25$ errudite.build\_blocks.prim\_funcs.overlap, [23](#page-26-0) errudite.build\_blocks.prim\_funcs.perform, [23](#page-26-1) errudite.build blocks.prim\_funcs.similar\_token,  $21$ errudite.build\_blocks.prim\_funcs.token, [19](#page-22-1) errudite.build\_blocks.prim\_funcs.types,  $25$ errudite.io.dataset\_reader, [27](#page-30-2) errudite.io.snli\_reader, [30](#page-33-2) errudite.io.squad\_reader, [29](#page-32-0) errudite.io.sst\_reader, [30](#page-33-3) errudite.predictors.nli.predictor\_decompose\_att, [34](#page-37-0) errudite.predictors.nli.predictor\_nli, [33](#page-36-0) errudite.predictors.qa.predictor bidaf, errudite.predictors.qa.predictor\_qa, [32](#page-35-1) [35](#page-38-0) errudite.predictors.sentiment\_analysis.predictor\_se [34](#page-37-1) [33](#page-36-1) errudite.targets.label, [11](#page-14-2) errudite.utils.registrable, [3](#page-6-2)

## **INDEX**

# <span id="page-46-0"></span>A

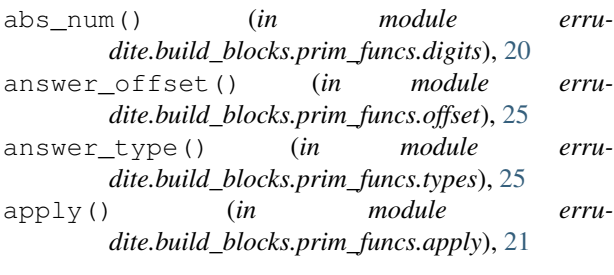

# B

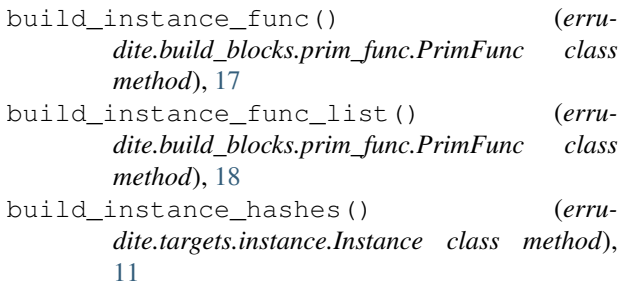

```
by_name() (errudite.utils.registrable.Registrable class
         method), 3
```
# $\mathcal{C}$

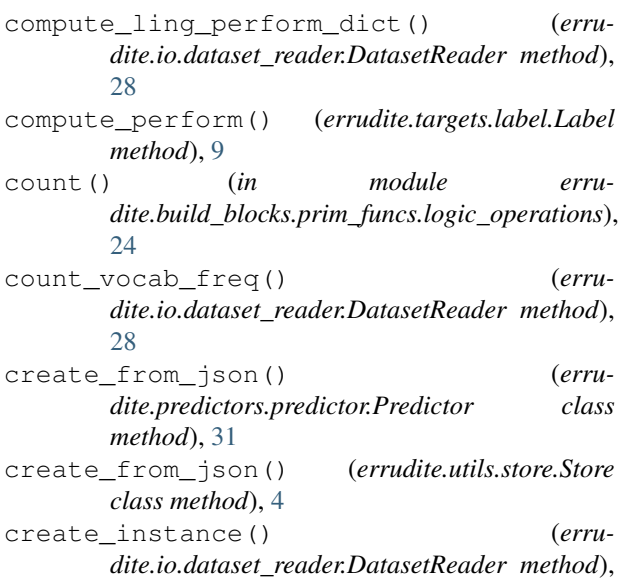

### [28](#page-31-0)

[28](#page-31-0)

# D.

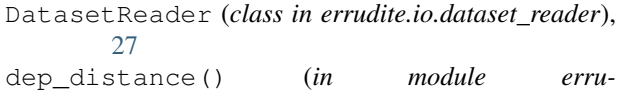

```
dite.build_blocks.prim_funcs.dep_distance),
24
```

```
digitize() (in module erru-
       dite.build_blocks.prim_funcs.digits), 20
dump_preprocessed() (erru-
      dite.io.dataset_reader.DatasetReader method),
```
# E

```
errudite.build_blocks.prim_func (module),
       17
errudite.build_blocks.prim_funcs.apply
       (module), 21
errudite.build_blocks.prim_funcs.dep_distance
       (module), 24
errudite.build_blocks.prim_funcs.digits
       (module), 20
errudite.build_blocks.prim_funcs.freq
       (module), 20
errudite.build_blocks.prim_funcs.get_meta
       (module), 21
errudite.build_blocks.prim_funcs.get_prediction
       (module), 18
errudite.build_blocks.prim_funcs.get_sentence
       (module), 19
errudite.build_blocks.prim_funcs.is_rewritten_by
       (module), 21
errudite.build_blocks.prim_funcs.length
       (module), 20
errudite.build_blocks.prim_funcs.linguistic
       (module), 22
errudite.build_blocks.prim_funcs.logic_operations
       (module), 24
errudite.build_blocks.prim_funcs.offset
       (module), 25
errudite.build_blocks.prim_funcs.overlap
       (module), 23
```
errudite.build\_blocks.prim\_funcs.perform (*module*), [23](#page-26-2) errudite.build\_blocks.prim\_funcs.similar\_token *method*), [9](#page-12-0) (*module*), [21](#page-24-4) errudite.build\_blocks.prim\_funcs.token (*module*), [19](#page-22-2) errudite.build\_blocks.prim\_funcs.types (*module*), [25](#page-28-3) errudite.io.dataset\_reader (*module*), [27](#page-30-3) errudite.io.snli\_reader (*module*), [30](#page-33-5) errudite.io.squad\_reader (*module*), [29](#page-32-1) errudite.io.sst\_reader (*module*), [30](#page-33-5) errudite.predictors.nli.predictor\_decompget\_fithcs\_hash() (*erru-*(*module*), [34](#page-37-2) errudite.predictors.nli.predictor\_nli (*module*), [33](#page-36-2) errudite.predictors.predictor (*module*), [30](#page-33-5) errudite.predictors.qa.predictor\_bidaf (*module*), [32](#page-35-2) errudite.predictors.qa.predictor\_qa (*module*), [32](#page-35-2) errudite.predictors.sentiment\_analysis.predictomethod), [13](#page-16-0) (*module*), [35](#page-38-1) errudite.predictors.sen[tim](#page-12-0)ent\_analysis.predictonethed); 9ment\_analysis (*module*), [34](#page-37-2) errudite.predictors.vqa.predictor\_vqa (*module*), [33](#page-36-2) errudite.targets.instance (*module*), [11](#page-14-3) errudite.targets.label (*module*), [8,](#page-11-1) [11](#page-14-3) errudite.targets.target (*module*), [7](#page-10-3) errudite.utils.registrable (*module*), [3](#page-6-3) errudite.utils.store (*module*), [4](#page-7-1) evaluate\_performance() (*errudite.predictors.predictor.Predictor method*), [31](#page-34-0) exists() (*errudite.targets.instance.Instance class method*), [12](#page-15-0) exists() (*errudite.utils.store.Store class method*), [4](#page-7-1) export\_to\_file() (*errudite.utils.store.Store class method*), [4](#page-7-1) F find\_similar\_token() (*in module errudite.build\_blocks.prim\_funcs.similar\_token*), [21](#page-24-4) freq() (*in module errudite.build\_blocks.prim\_funcs.freq*), [20](#page-23-3) *method*), [12](#page-15-0) generate\_id() (*errudite.targets.label.Label* generate\_id() (*errudite.targets.target.Target method*), [7](#page-10-3) get() (*errudite.targets.instance.Instance class method*), [12](#page-15-0) get() (*errudite.utils.store.Store class method*), [4](#page-7-1) get\_all\_keys() (*errudite.targets.instance.Instance method*), [12](#page-15-0) get\_entry() (*errudite.targets.instance.Instance method*), [13](#page-16-0) *dite.build\_blocks.prim\_func.PrimFunc class method*), [18](#page-21-1) get\_label() (*errudite.targets.label.Label method*), [9](#page-12-0) get\_meta() (*errudite.targets.target.Target method*), [8](#page-11-1) get\_meta() (*in module errudite.build\_blocks.prim\_funcs.get\_meta*), [21](#page-24-4) get\_perform() (*errudite.targets.instance.Instance* get\_perform() (*errudite.targets.label.Label* get\_text() (*errudite.targets.label.PredefinedLabel method*), [11](#page-14-3) get\_text() (*errudite.targets.target.Target method*), [8](#page-11-1) H has\_all() (*in module errudite.build\_blocks.prim\_funcs.logic\_operations*), [24](#page-27-2) has any () (*in module errudite.build\_blocks.prim\_funcs.logic\_operations*),  $24$ I import\_from\_file() (*errudite.utils.store.Store class method*), [5](#page-8-0) Instance (*class in errudite.targets.instance*), [11](#page-14-3) instance\_entries (*errudite.targets.instance.Instance attribute*), [15](#page-18-1) instance\_hash (*errudite.targets.instance.Instance attribute*), [15](#page-18-1) instance\_hash\_rewritten (*errudite.targets.instance.Instance attribute*),

[15](#page-18-1)

*method*), [13](#page-16-0)

*method*), [9](#page-12-0)

is\_digit() (*in module errudite.build\_blocks.prim\_funcs.digits*), [20](#page-23-3) is\_incorrect() (*errudite.targets.instance.Instance*

is\_incorrect() (*errudite.targets.label.Label*

from\_bytes() (*errudite.targets.instance.Instance method*), [12](#page-15-0) from\_bytes() (*errudite.targets.target.Target method*), [7](#page-10-3)

# G

generate\_id() (*errudite.targets.instance.Instance*

- is\_rewritten\_by() (*in module errudite.build\_blocks.prim\_funcs.is\_rewritten\_by*), [21](#page-24-4)
- items() (*errudite.utils.store.Store class method*), [5](#page-8-0)

# K

key() (*errudite.targets.instance.Instance method*), [13](#page-16-0) key() (*errudite.targets.label.Label method*), [9](#page-12-0) key() (*errudite.targets.target.Target method*), [8](#page-11-1) keys() (*errudite.utils.store.Store class method*), [5](#page-8-0)

# L

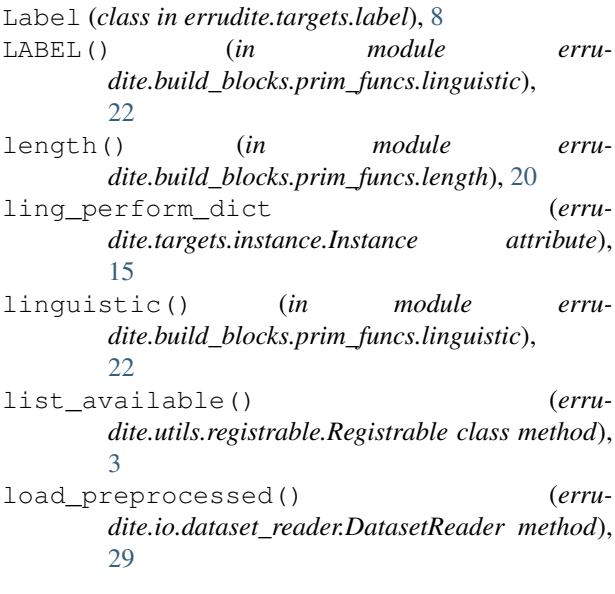

# M

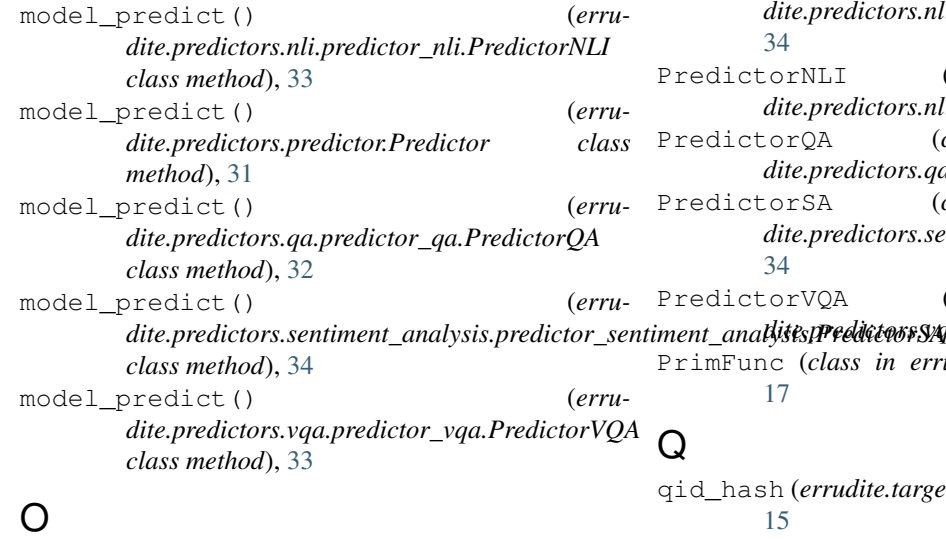

overlap() (*in module errudite.build\_blocks.prim\_funcs.overlap*), [23](#page-26-2)

### P

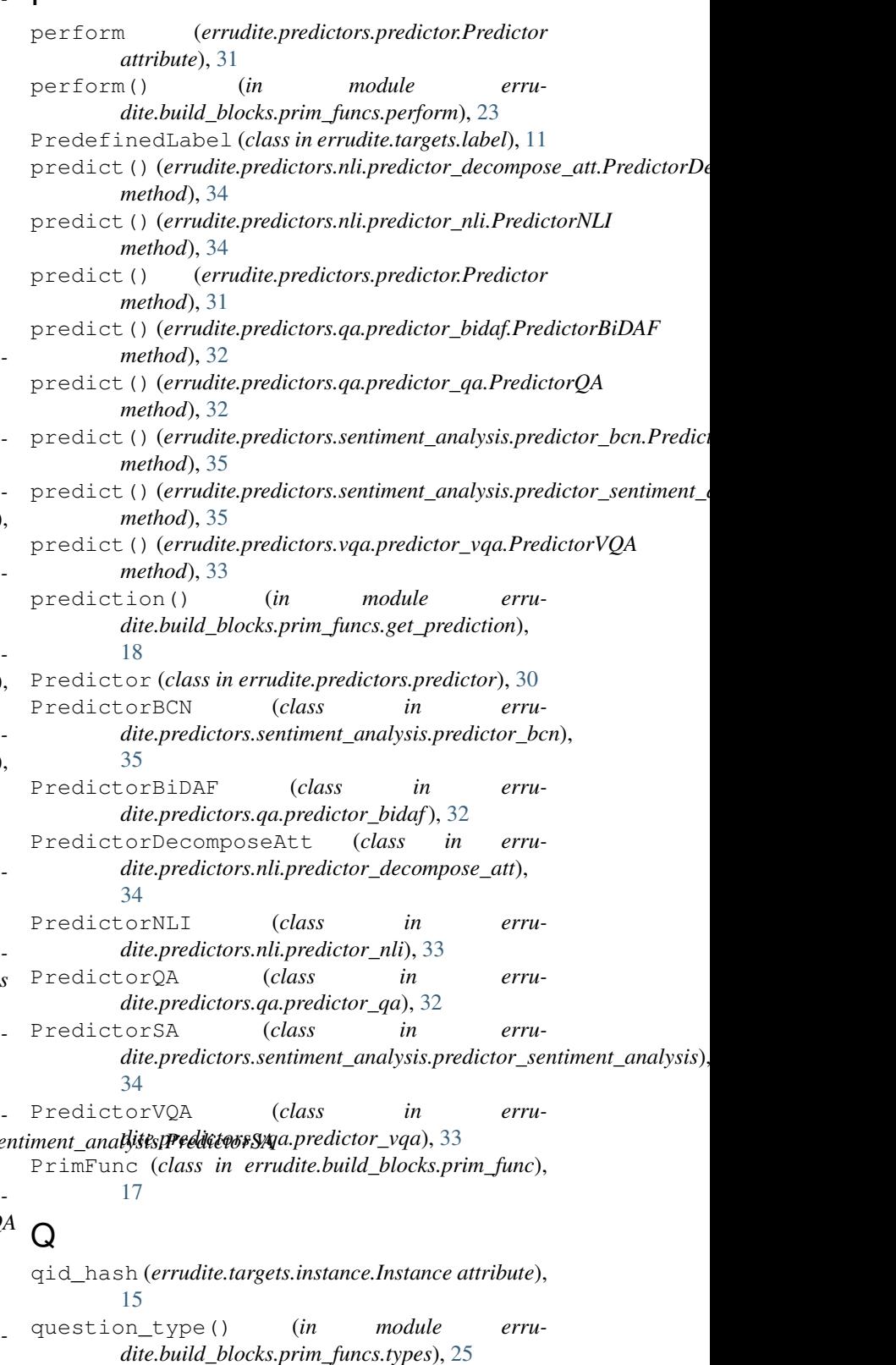

# R

read() (*errudite.io.dataset\_reader.DatasetReader*

*method*), [29](#page-32-1) register() (*errudite.utils.registrable.Registrable class method*), [4](#page-7-1) Registrable (*class in errudite.utils.registrable*), [3](#page-6-3) remove\_saved() (*errudite.targets.instance.Instance*

*class method*), [13](#page-16-0)

- remove\_saved() (*errudite.utils.store.Store class method*), [5](#page-8-0)
- resolve\_default\_model() (*errudite.targets.instance.Instance class method*), [13](#page-16-0)
- resolve\_default\_perform\_name() (*errudite.targets.label.Label class method*), [9](#page-12-0)
- resolve\_default\_rewrite() (*errudite.targets.instance.Instance class method*), [14](#page-17-0)

# S

save() (*errudite.targets.instance.Instance class method*), [14](#page-17-0) save() (*errudite.utils.store.Store class method*), [5](#page-8-0) selected\_rewrite (*errudite.targets.instance.Instance attribute*), [15](#page-18-1) sentence() (*in module errudite.build\_blocks.prim\_funcs.get\_sentence*), [19](#page-22-2) serialize() (*errudite.predictors.predictor.Predictor method*), [31](#page-34-0) serialize() (*errudite.targets.instance.Instance method*), [14](#page-17-0) serialize() (*errudite.targets.target.Target method*), [8](#page-11-1) set\_default\_model() (*errudite.targets.instance.Instance class method*), [14](#page-17-0) set\_default\_rewrite() (*errudite.targets.instance.Instance class method*), [14](#page-17-0) set\_entries() (*errudite.targets.instance.Instance method*), [14](#page-17-0) set\_entry\_keys() (*errudite.targets.instance.Instance class method*), [14](#page-17-0) set\_perform() (*errudite.targets.label.Label method*), [10](#page-13-0) set\_task\_evaluator() (*errudite.targets.label.Label class method*), [10](#page-13-0) show\_instance() (*errudite.targets.instance.Instance method*), [14](#page-17-0) SNLIReader (*class in errudite.io.snli\_reader*), [30](#page-33-5) SpanLabel (*class in errudite.targets.label*), [11](#page-14-3) SQUADReader (*class in errudite.io.squad\_reader*), [29](#page-32-1) SSTReader (*class in errudite.io.sst\_reader*), [30](#page-33-5)

Store (*class in errudite.utils.store*), [4](#page-7-1) store\_hash() (*errudite.utils.store.Store class method*), [5](#page-8-0) STRING() (*in module errudite.build\_blocks.prim\_funcs.linguistic*), [22](#page-25-1)

### T

- Target (*class in errudite.targets.target*), [7](#page-10-3) task\_evaluation\_func() (*errudite.targets.label.Label method*), [10](#page-13-0) task\_evaluator() (*errudite.targets.label.Label class method*), [10](#page-13-0) task\_primary\_metric (*errudite.targets.label.Label attribute*), [10](#page-13-0) to\_bytes() (*errudite.targets.instance.Instance method*), [15](#page-18-1) to\_bytes() (*errudite.targets.target.Target method*), [8](#page-11-1) token() (*in module errudite.build\_blocks.prim\_funcs.token*), [19](#page-22-2) train\_freq (*errudite.targets.instance.Instance attribute*), [15](#page-18-1)
- truncate() (*in module errudite.build\_blocks.prim\_funcs.digits*), [20](#page-23-3)

# V

values() (*errudite.utils.store.Store class method*), [5](#page-8-0)